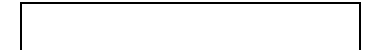

RCX

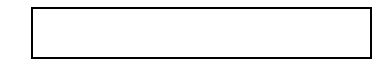

Pilot 2008 Pilot 2008 Pilot 2008 Pilot 2008 Pilot 2008 Pilot 2008 Pilot 2008 Pilot 2008 Pilot 2008 Pilot 2008

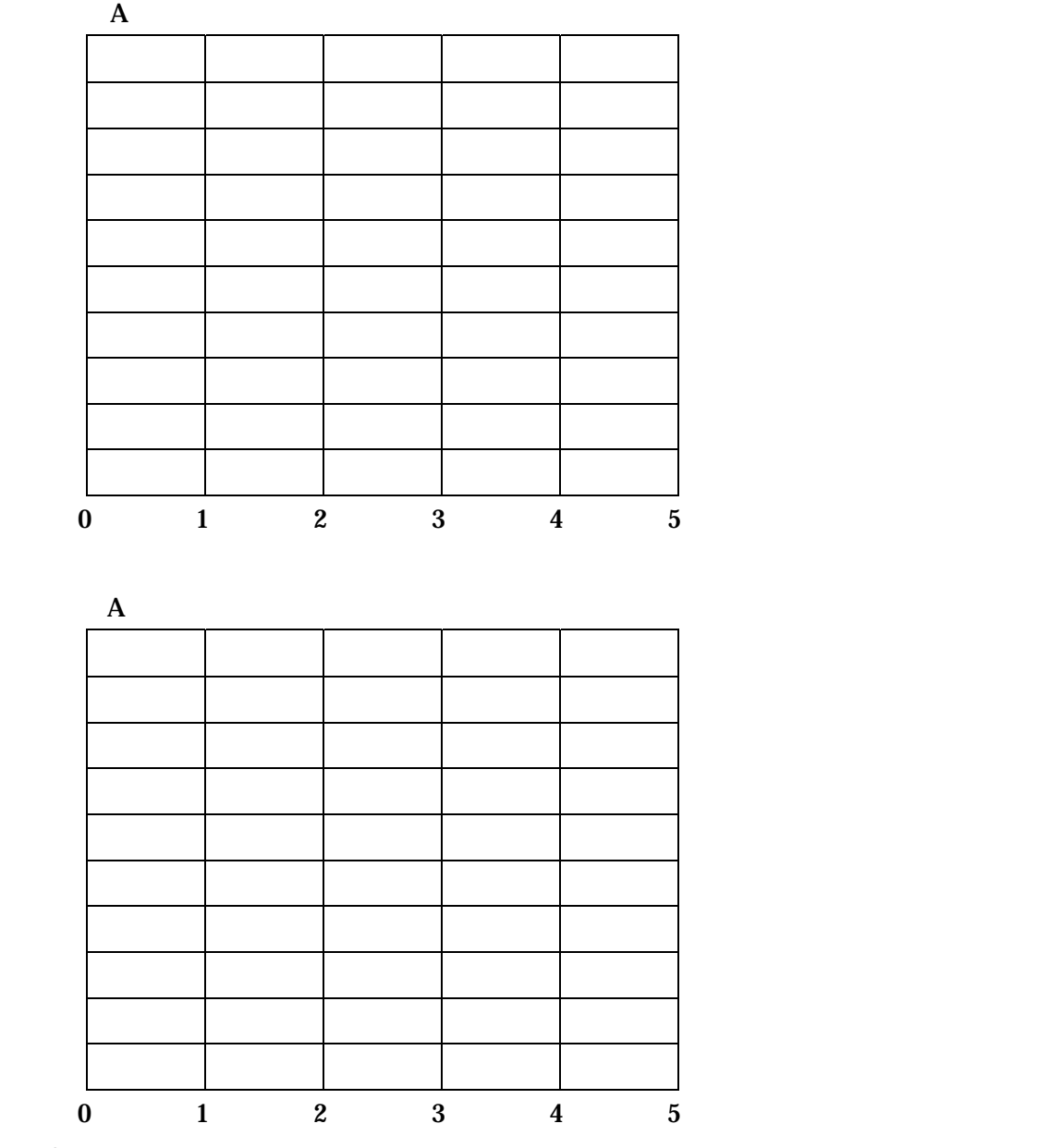

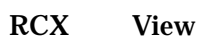

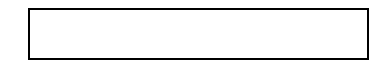

Inventor

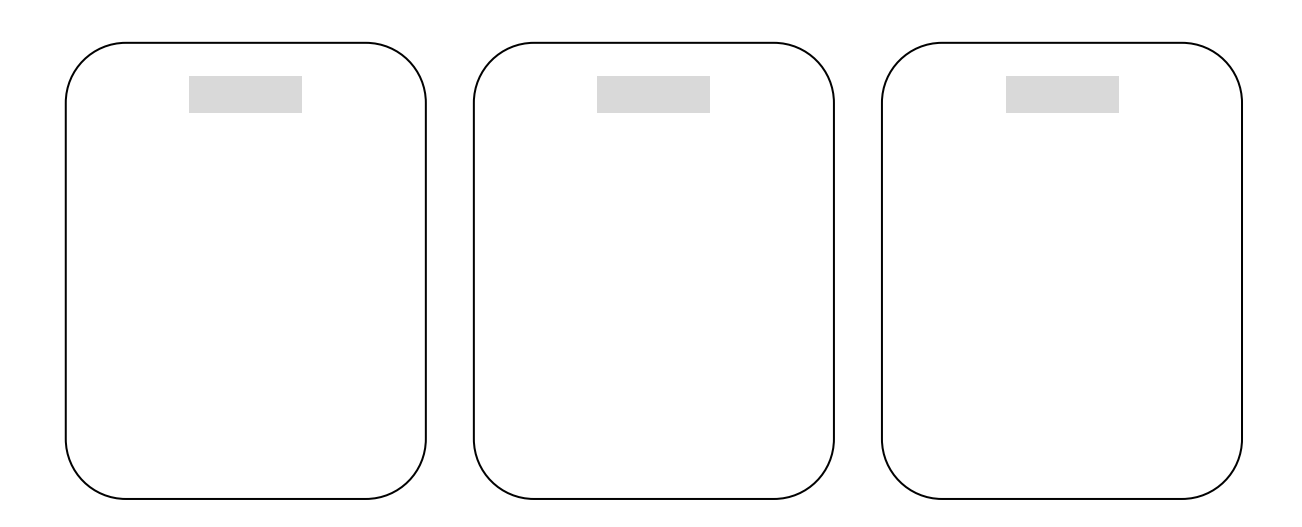

Inventor

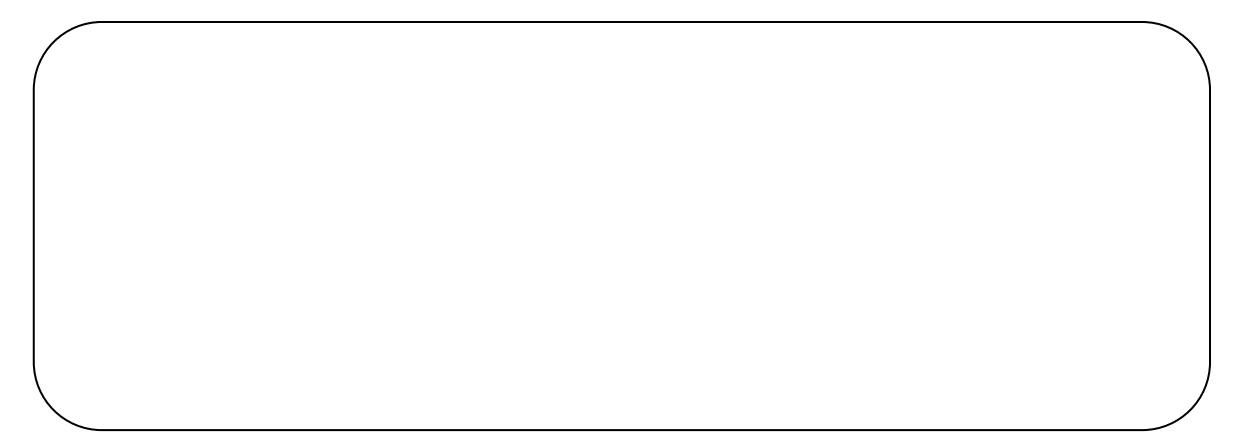

## **Inventor**

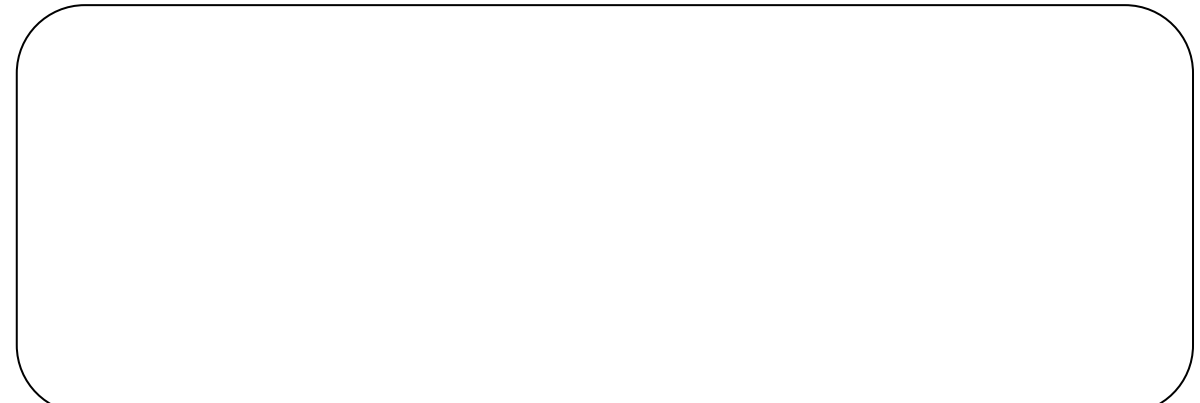

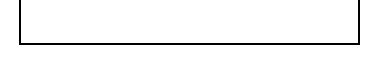

## VisualBasic

 $\bf{A}$ 

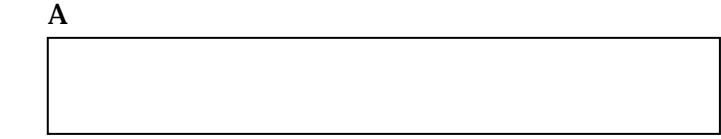

RCX

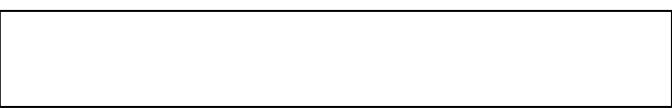

RCX

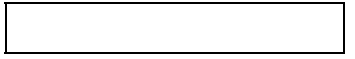

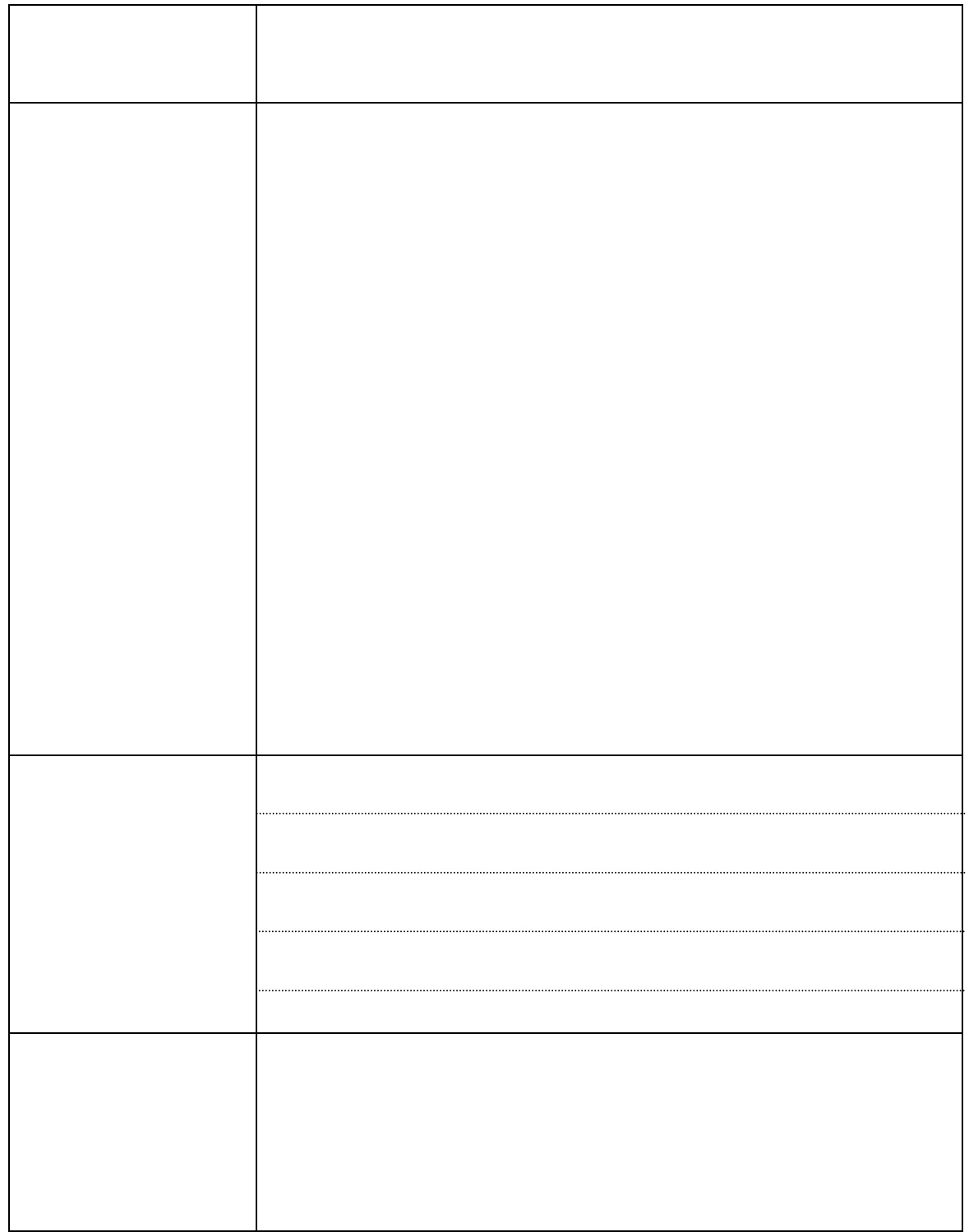

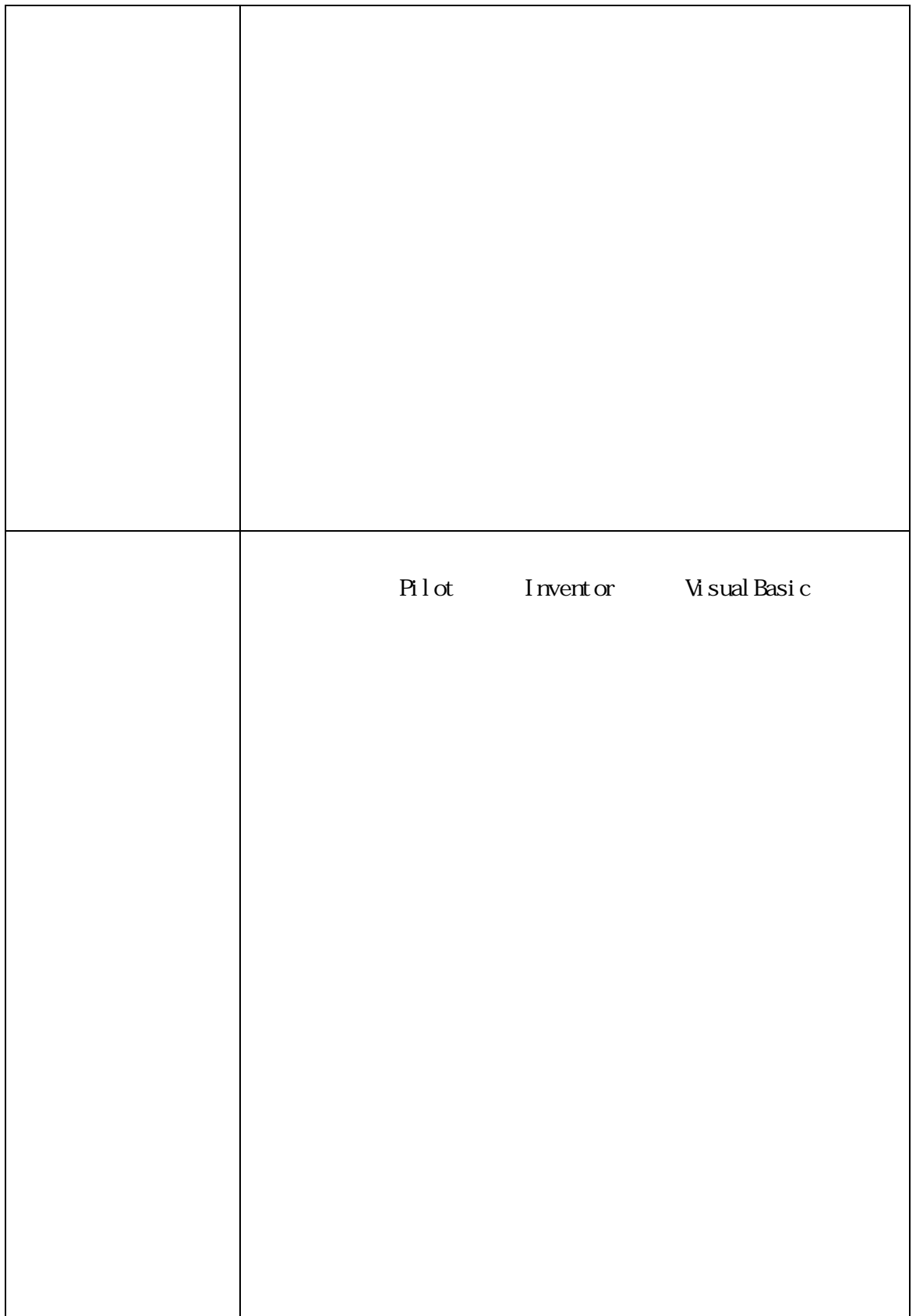